# Capítulo 4: Capa Red - IV

### ELO322: Redes de Computadores Agustín J. González

Este material está basado en:

❒ Material de apoyo al texto Computer Networking: A Top Down Approach Featuring the Internet 3rd edition. Jim Kurose, Keith Ross Addison-Wesley, 2004.

❒ Material del curso anterior ELO322 del Prof. Tomás Arredondo V.

# Capítulo 4: Capa de Red

- ❒ 4. 1 Introducción
- ❒ 4.2 Circuitos virtuales y redes de datagramas
- ❒ 4.3 ¿Qué hay dentro de un router?
- ❒ 4.4 IP: Internet Protocol
	- ❍ Formato de Datagrama
	- ❍ Direccionamiento IPv4
	- ❍ ICMP
	- ❍ IPv6

❒ 4.5 Algoritmos de ruteo

- ❍ Estado de enlace
- ❍ Vector de Distancias
- ❍ Ruteo Jerárquico
- ❒ 4.6 Ruteo en la Internet
	- ❍ RIP
	- ❍ OSPF
	- ❍ BGP
- ❒ 4.7 Ruteo Broadcast y multicast (no será cubierto)

### Ruteo intra-AS

- ❒ Ya hemos visto los algoritmos de ruteo, veremos ahora cómo son aplicados en Internet.
- ❒ AS: autonomous systems
- ❒ También son conocidos como Interior Gateway Protocols (IGP)
- ❒ Protocolos de ruteo Intra-AS más comunes:
	- ❍ RIP: Routing Information Protocol
	- ❍ OSPF: Open Shortest Path First
	- ❍ IGRP: Interior Gateway Routing Protocol (propietario de Cisco)

# Capítulo 4: Capa de Red

- ❒ 4. 1 Introducción
- ❒ 4.2 Circuitos virtuales y redes de datagramas
- ❒ 4.3 ¿Qué hay dentro de un router?
- ❒ 4.4 IP: Internet Protocol
	- ❍ Formato de Datagrama
	- ❍ Direccionamiento IPv4
	- ❍ ICMP
	- ❍ IPv6
- ❒ 4.5 Algoritmos de ruteo
	- ❍ Estado de enlace
	- ❍ Vector de Distancias
	- ❍ Ruteo Jerárquico
- ❒ 4.6 Ruteo en la Internet
	- ❍ RIP
	- ❍ OSPF
	- ❍ BGP
- ❒ 4.7 Ruteo Broadcast y multicast

## RIP ( Routing Information Protocol)

- ❒ Algoritmo de vector de distancia
- ❒ Incluido en BSD-UNIX en 1982
- $\Box$  Métrica de distancia: # de hops (máx = 15 hops)

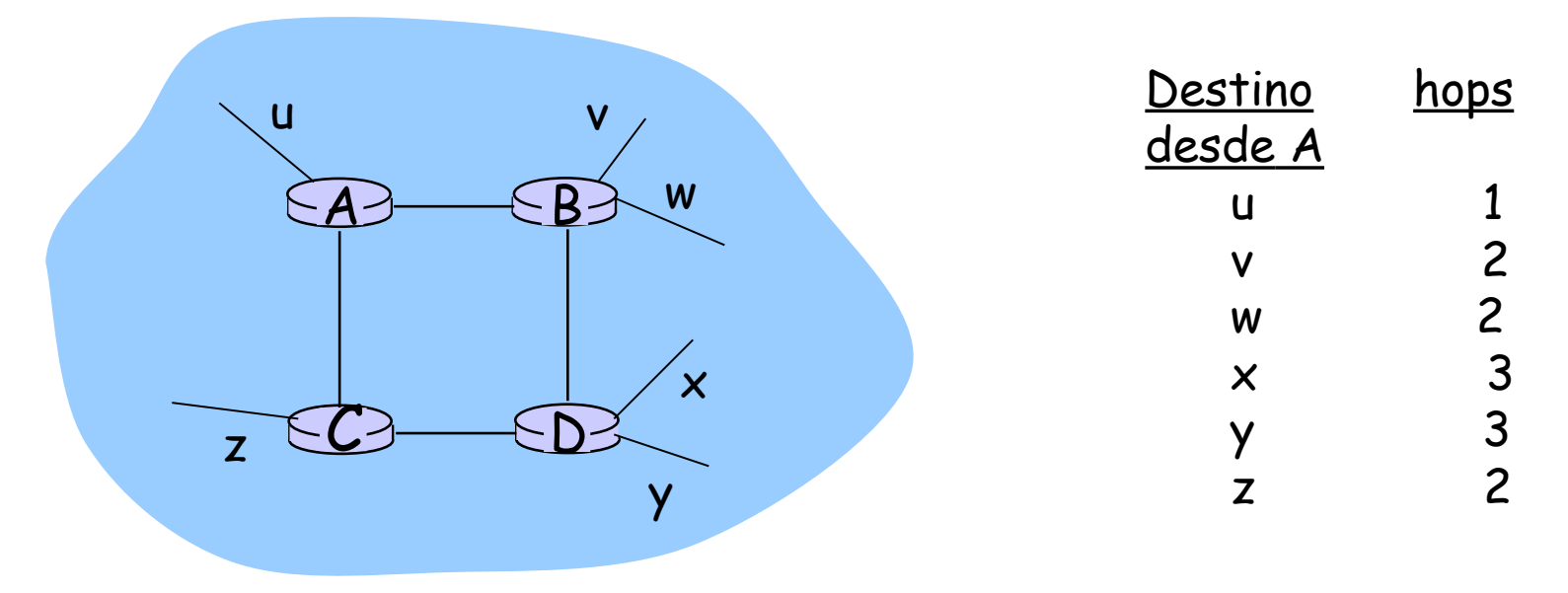

## Avisos de RIP

- ❒ Vector de Distancia: intercambiados entre vecinos cada 30 sec vía mensajes de respuesta RIP (también conocidos como avisos RIP)
- ❒ Cada aviso: lista de hasta 25 redes destinos dentro del AS
- ❒ La métrica de costo usada es el número de hops, luego cada enlace tiene costo unitario.
- ❒ Número de hops: es el número de subredes atravesadas desde la fuente al la subred del destino, incluyendo esta última.

## RIP: Ejemplo

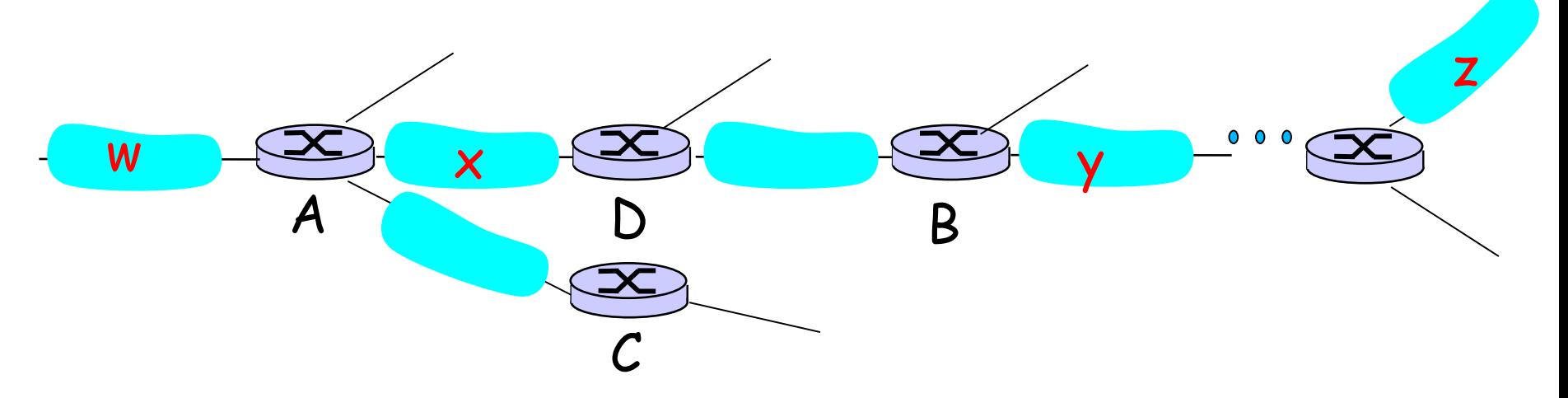

#### Routing table in D

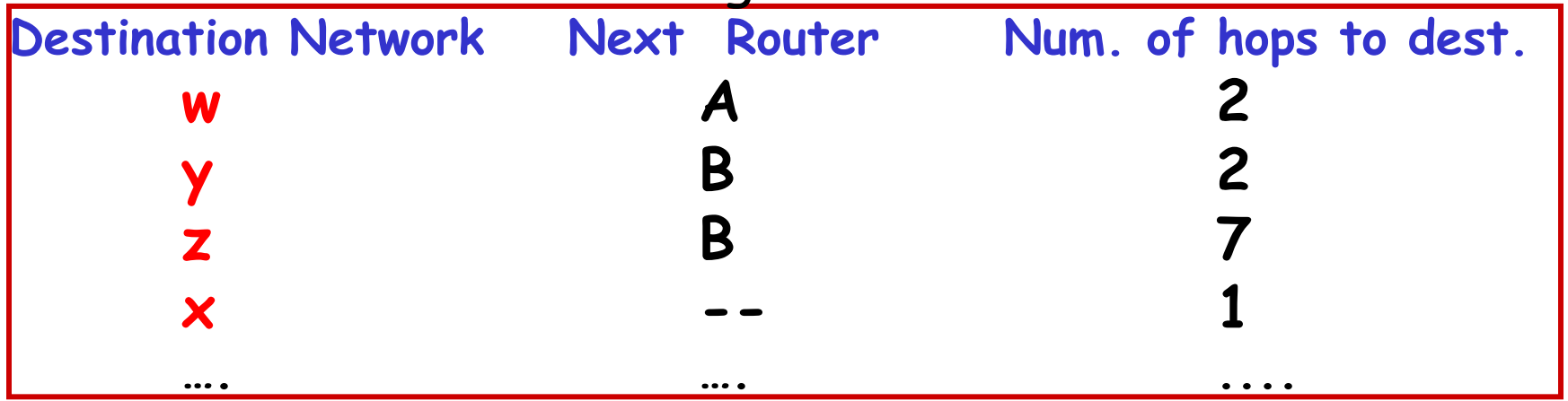

Network Layer

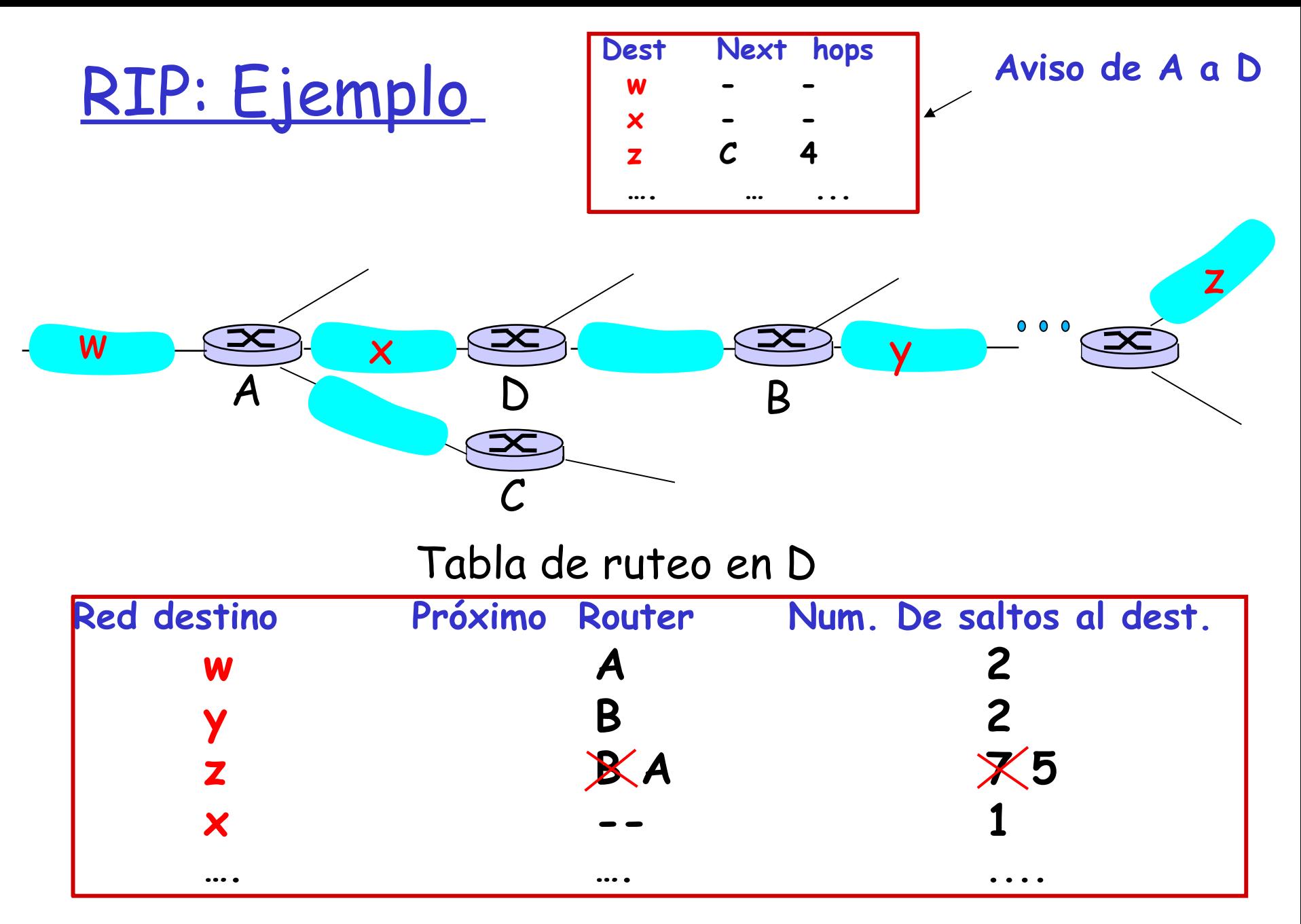

Capa de Red 4-8

### RIP: Fallas de enlace y recuperación

- Si no se recibe aviso después de 180 sec --> el vecino/enlace son declarados caídos
	- ❍ Las rutas vía ese vecino son invalidadas
	- ❍ Nuevo aviso es enviado a vecinos
	- ❍ Vecinos envían a su vez nuevos avisos (si sus tablas cambian)
	- ❍ La falla del enlace pronto es propagada a toda la red
	- ❍ Se usa la reversa envenenada para prevenir pingpong loops (distancia infinita = 16 hops)

### RIP Procesamiento de Tabla

- ❒ Las tablas de ruteo RIP son manejadas por procesos de nivel aplicación llamados route-d (route daemon o "demonio de ruteo" en español)
- ❒ Avisos son enviados en paquetes UDP, repetidos periódicamente

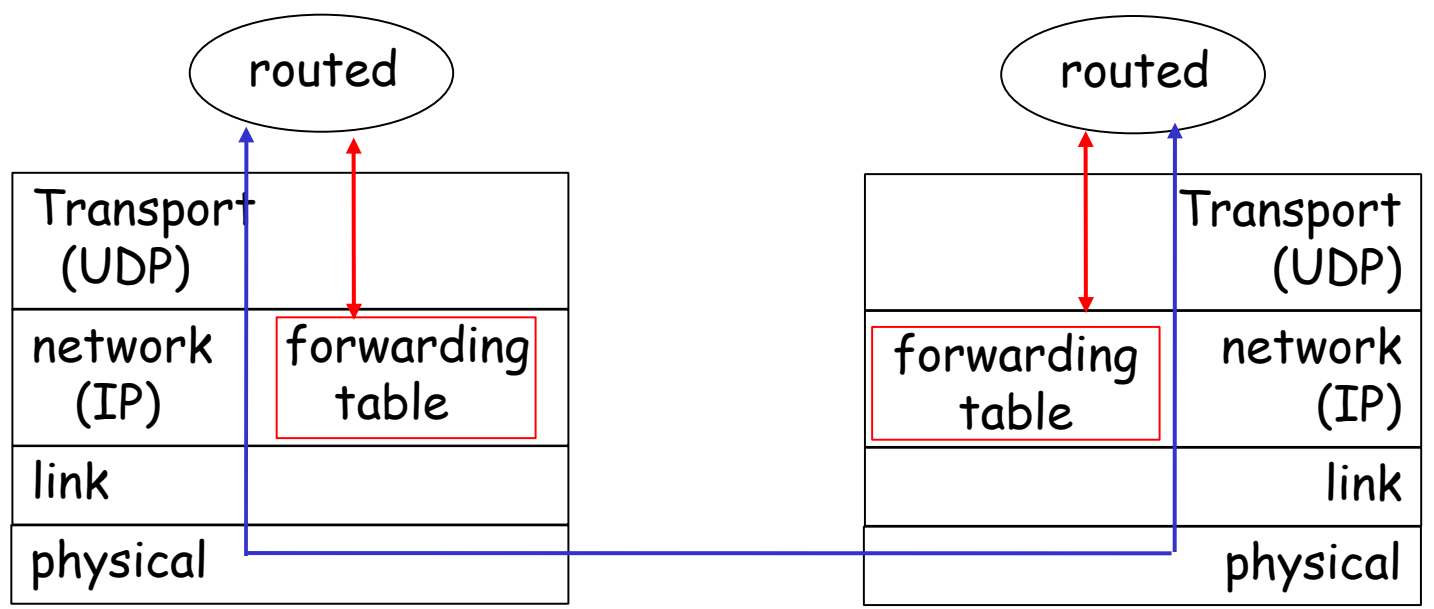

Capa de Red 4-10

# Capítulo 4: Capa de Red

- ❒ 4. 1 Introducción
- ❒ 4.2 Circuitos virtuales y redes de datagramas
- ❒ 4.3 ¿Qué hay dentro de un router?
- ❒ 4.4 IP: Internet Protocol
	- ❍ Formato de Datagrama
	- ❍ Direccionamiento IPv4
	- ❍ ICMP
	- ❍ IPv6

❒ 4.5 Algoritmos de ruteo

- ❍ Estado de enlace
- ❍ Vector de Distancias
- ❍ Ruteo Jerárquico
- ❒ 4.6 Ruteo en la Internet
	- ❍ RIP
	- ❍ OSPF
	- ❍ BGP
- ❒ 4.7 Ruteo Broadcast y multicast

## OSPF (Open Shortest Path First)

- ❒ "open": públicamente disponible
- ❒ Usa algoritmo de estado de enlace
	- ❍ Se difunden paquetes de estado de enlace LS
	- ❍ Hay un mapa de la topología en cada nodo
	- ❍ Las rutas se calculan usando el algoritmo de **Dijkstra**
- ❒ Avisos OSPF transportan una entrada por cada router vecino
- ❒ Avisos son difundidos al sistema autónomo entero (vía inundación)
	- ❍ Mensajes OSPF son transportados directamente sobre IP (en lugar de TCP o UDP)

OSPF características "avanzadas" (no en RIP)

- ❒ Seguridad: todos los mensajes OSPF son autenticados (para prevenir intrusos)
- ❒ Múltiples caminos de igual costo son permitidos (sólo un camino en RIP)
- ❒ Para cada enlace, hay múltiples métricas de costo para diferentes tipos de servicios (TOS) (e.g., en un enlace satelital se asigna costo "bajo" para servicio de mejor esfuerzo; y costo alto para tiempo real)
- ❒ Soporte integrado para uni- y multicast:
	- ❍ Multicast OSPF (MOSPF) usa la misma base de datos de la topología que OSPF
- ❒ En dominios grandes se puede usar OSPF Jerárquico.

## OSPF Jerárquico

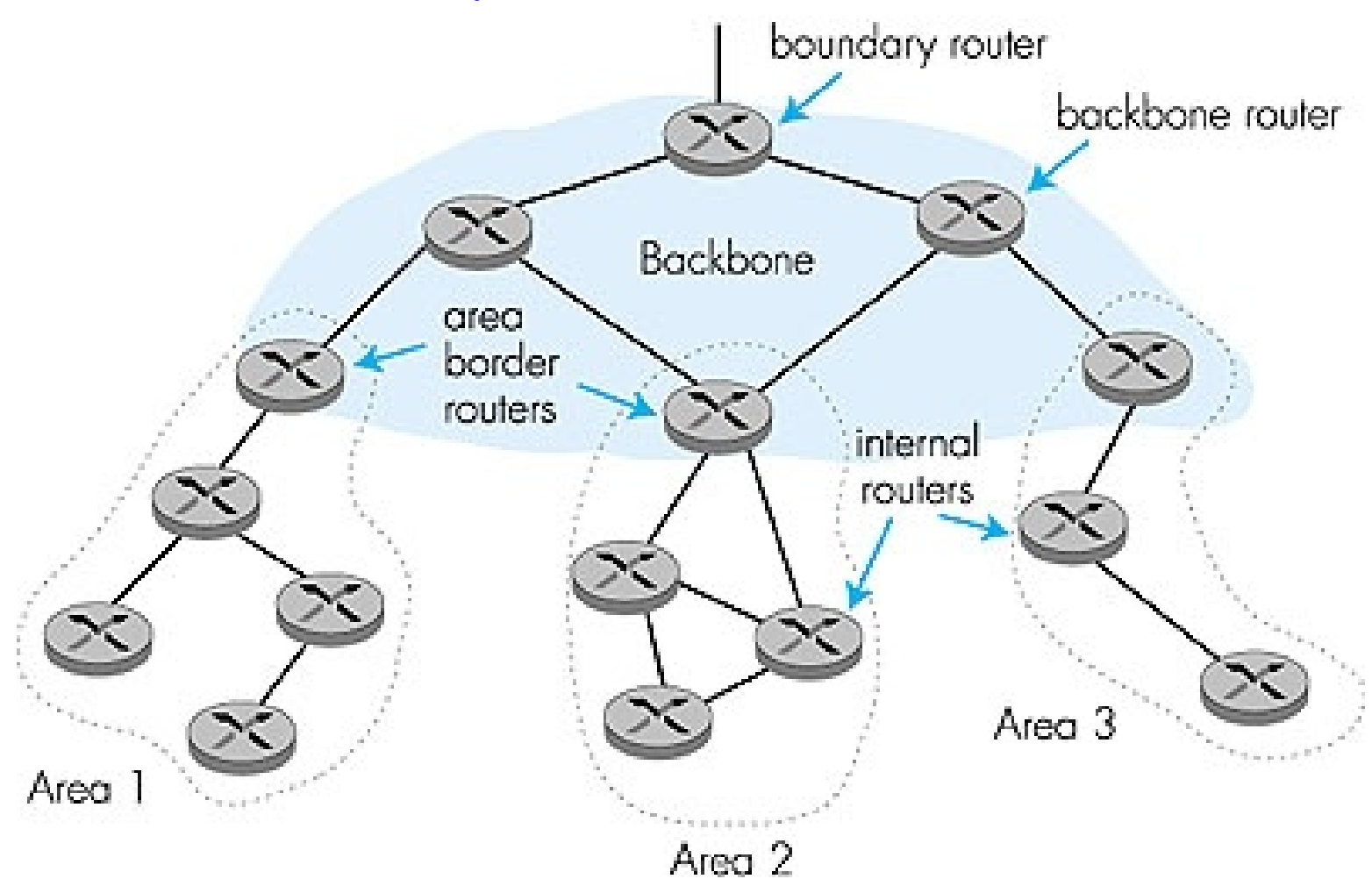

## OSPF Jerárquico

- ❒ Jerarquía de dos niveles: área backbone y local.
	- ❍ Área backbone rutea entre entre otras áreas del AS
	- ❍ Los paquetes son primero ruteados a un router de borde (intra-área), luego al de borde del área destino, y luego destino.
- ❒ Routers internos: hacen ruteo intra-AS
- ❒ Routers de borde de Área: pertenecen a un área y al backbone. Routers internos al área aprenden la existencia de rutas a otras áreas usando información enviada por su router de borde de Área
- ❒ Routers de backbone: corren ruteo OSPF limitado al backbone. No son routers de borde.
- ❒ Routers de borde del AS: se conectan a otros AS's e intercambian información con otros ASs (e.g. usando BGP para hacer ruteo inter-AS).

# Capítulo 4: Capa de Red

- ❒ 4. 1 Introducción
- ❒ 4.2 Circuitos virtuales y redes de datagramas
- ❒ 4.3 ¿Qué hay dentro de un router?
- ❒ 4.4 IP: Internet Protocol
	- ❍ Formato de Datagrama
	- ❍ Direccionamiento IPv4
	- ❍ ICMP
	- ❍ IPv6
- ❒ 4.5 Algoritmos de ruteo
	- ❍ Estado de enlace
	- ❍ Vector de Distancias
	- ❍ Ruteo Jerárquico
- ❒ 4.6 Ruteo en la Internet
	- ❍ RIP
	- ❍ OSPF
	- ❍ BGP
- ❒ 4.7 Ruteo Broadcast y multicast (no será cubierto)

### Ruteo inter-AS en internet: BGP

- ❒ BGP (Border Gateway Protocol): Estándar por "de facto"
- ❒ BGP provee a cada AS un medio para:
	- 1. Obtener la información de alcanzabilidad de una subred desde sus ASs vecinos.
	- 2. Propaga la información de alcanzabilidad a todos los routers internos al AS.
	- 3. Determina rutas "buenas" a subredes basados en información de alcanzabilidad y políticas.
- ❒ Permite a una subred dar aviso de su existencia al resto de la Internet.

## Introducción a BGP

- ❒ Pares de routers BGP intercambian información de ruteo sobre conexiones TCP semi-permanentes: sesiones BGP
- ❒ Note que sesiones BGP no corresponden a enlaces físicos.
- ❒ Cuando AS2 anuncia un prefijo a AS1, AS2 está prometiendo que va a re-enviar cualquier datagrama destinado a ese prefijo.
	- ❍ AS2 puede reunir prefijos en su anuncio: se informa prefijo común.

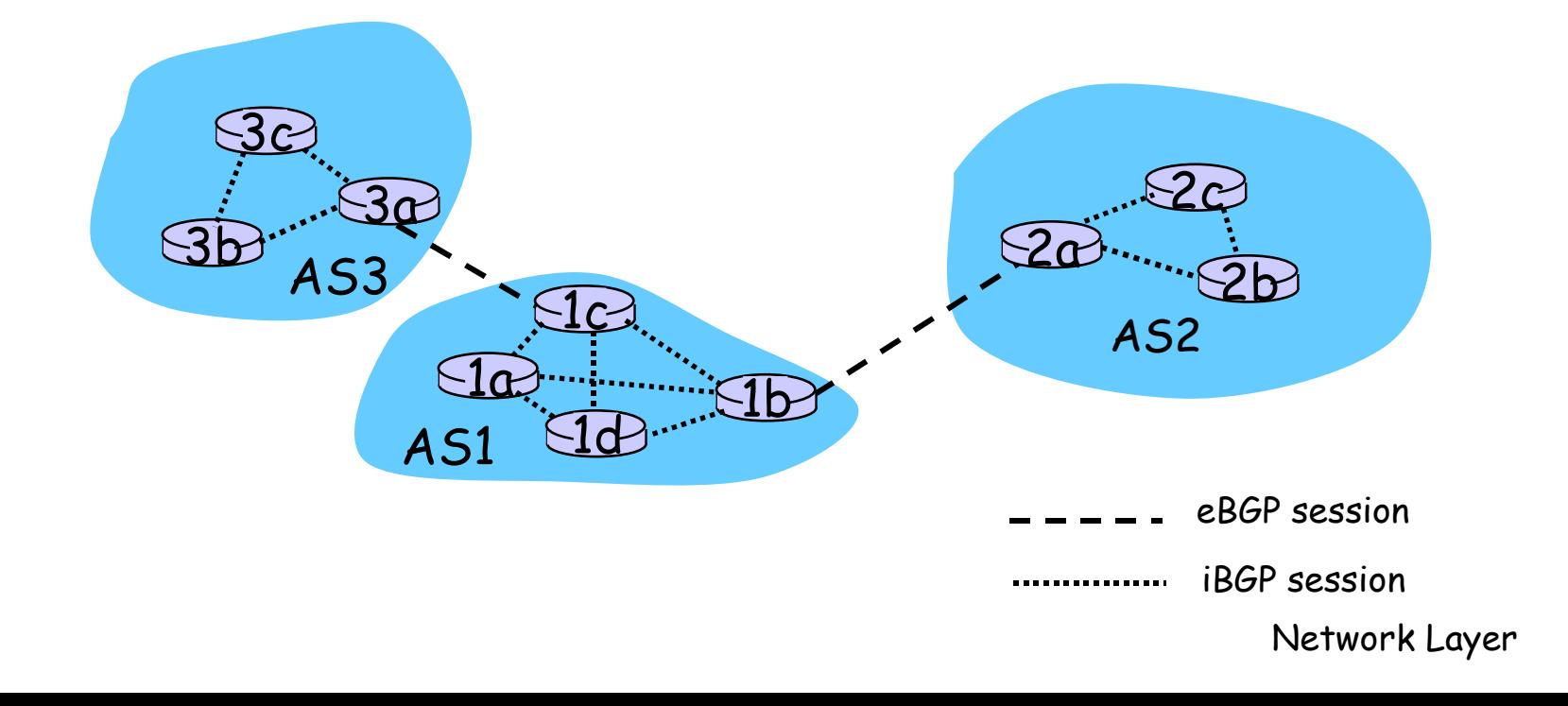

## Distribución de información de alcanzabilidad

- ❒ Con una sesión eBGP entre 3a y 1c, AS3 envía información de alcanzabilidad de prefijo (e.g 138.16.67/24) a AS1.
- ❒ 1c puede usar iBGP para distribuir este nuevo alcance de prefijo a todos los routers en AS1
- ❒ 1b puede entonces re-anunciar la información de alcance a AS2 a través de la sesión eBGP entre 1b y 2a
- ❒ Cuando un router aprende del nuevo prefijo, crea una entrada para ese prefijo en su tabla de re-envío.

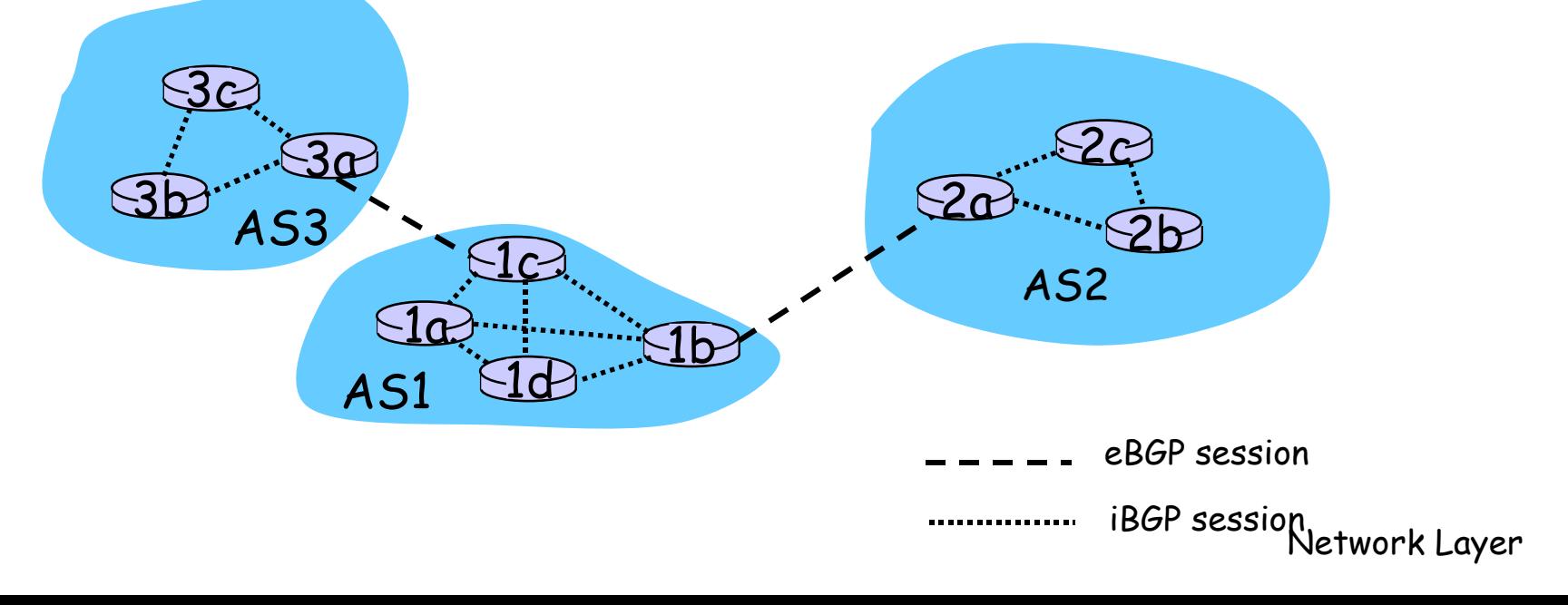

## Atributos de ruta & rutas BGP

- ❒ Cuando se anuncia un prefijo, el anuncio incluye atributos BGP.
	- ❍ prefijo + atributos = "ruta"
- ❒ Dos atributos importantes:
	- ❍ AS-PATH: contiene los ASs a través el cual el anuncio pasó: AS 67 AS 17
	- ❍ NEXT-HOP: indica el router interno del AS para el salto al próximo AS. (Pueden haber múltiples enlaces del AS actual al próximo AS.)
- ❒ Cuando un router de borde (gateway router) recibe el anuncio de ruta, usa una política de importación para aceptar o declinarla.

## Selección de ruta de BGP

- ❒ El router puede aprender de más de una ruta a algún prefijo. El router tiene que elegir una ruta.
- ❒ Reglas de eliminación:
	- 1. Atributo de preferencia local: decisión de política
	- 2. AS-PATH más corto
	- 3. NEXT-HOP router mas cerca: ruteo papa caliente
	- 4. Criterios adicionales

## Mensajes BGP

- ❒ Mensajes BGP intercambiados usando TCP.
- ❒ Mensajes BGP:
	- ❍ OPEN: abre conexión TCP a un par y hace autenticación del transmisor
	- ❍ UPDATE: avisa nueva ruta (o elimina antigua)
	- ❍ KEEPALIVE: mantiene conexiones abiertas en la ausencia de UPDATES; también hace ACKs de mensajes OPEN
	- ❍ NOTIFICATION: reporta errores en mensaje previo; también cierra conexión

### Políticas de ruteo BGP

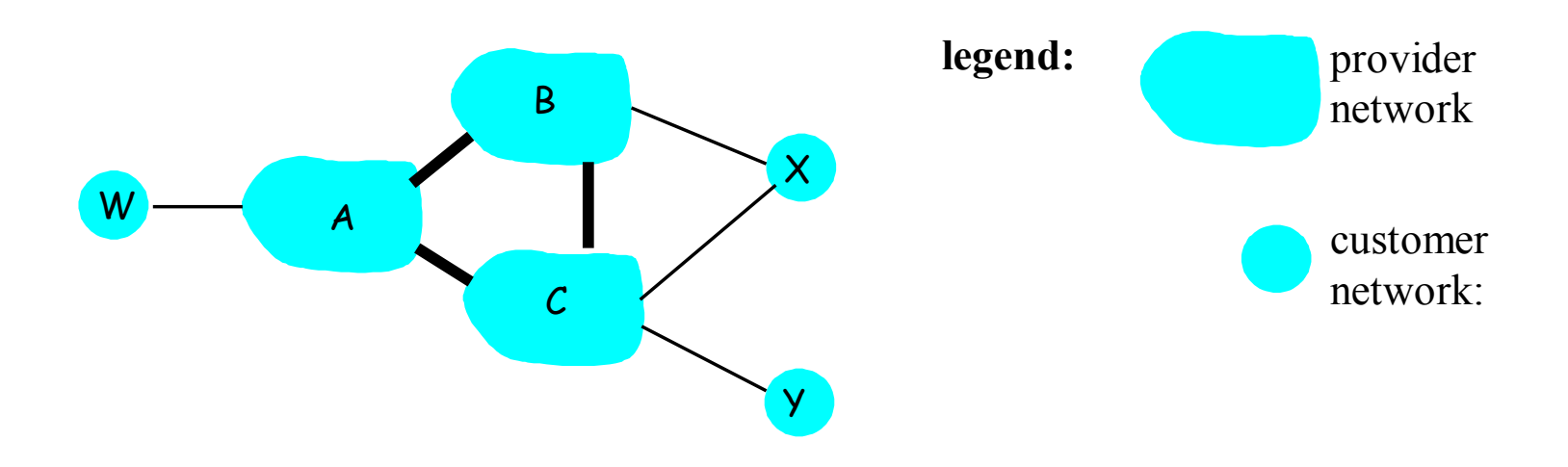

- **Figure 4.5-BGPnew**: a simple BGP scenario ❒ A,B,C son redes de proveedores
- ❒ X,W,Y son redes clientes (de redes de proveedores)
- ❒ X tiene doble-casa (dual-homed): conectado a dos redes
	- $\bullet$  X no quiere rutear de B via X a C
	- .. entonces X no va a avisarle a B una ruta a C

### Políticas de ruteo BGP (2)

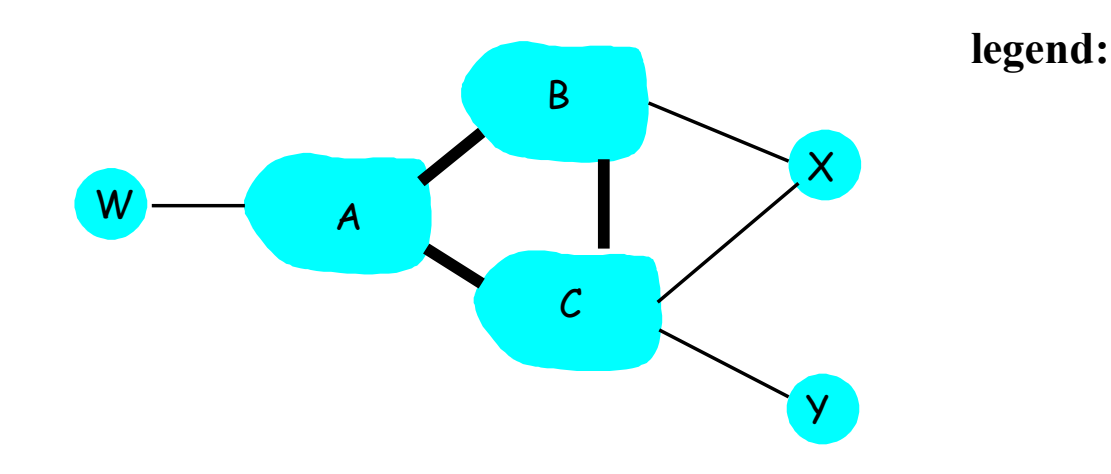

customer network: provider network

- **□ A anuncia a B la ruta AW**
- ❒ B anuncia a X la ruta BAW
- ❒ Debería B anunciar a C la ruta BAW?
	- No! B no obtiene "ingresos" al rutear CBAW ya que ni W ni C son clientes de B
	- B quiere obligar a C a rutear a W via A
	- B quiere rutear *solamente* de/a sus clientes!

#### ¿Por qué la diferencia entre ruteo Intra- e

#### Inter-AS ?

#### Por política:

- ❒ Inter-AS: administradores desean control sobre cómo su tráfico es ruteado y quién rutea a través de su red.
- ❒ Intra-AS: administrador único, no se requieren decisiones de política

#### Escala:

❒ Ruteo jerárquico ahorra tamaño en tablas, y reduce tráfico en actualizaciones

#### Desempeño:

- ❒ Intra-AS: Se puede focalizar en alto desempeño.
- ❒ Inter-AS: políticas pueden dominar sobre desempeño.

Capa de red: Resumen

¿Qué hemos cubierto?:

- ❒ Servicios de la capa de red
- ❒ Principios de ruteo: estado de enlace y vector de distancia
- ❒ Ruteo jerárquico
- ❒ IP
- ❒ Protocolos de ruteo en internet RIP, OSPF, BGP
- ❒ ¿Qué hay dentro de un router?

❒ IPv6

Próxima parada: Capa enlace de datos!